## FIGUEROA\_AML\_METHYLATION\_CLUSTER\_7\_DN

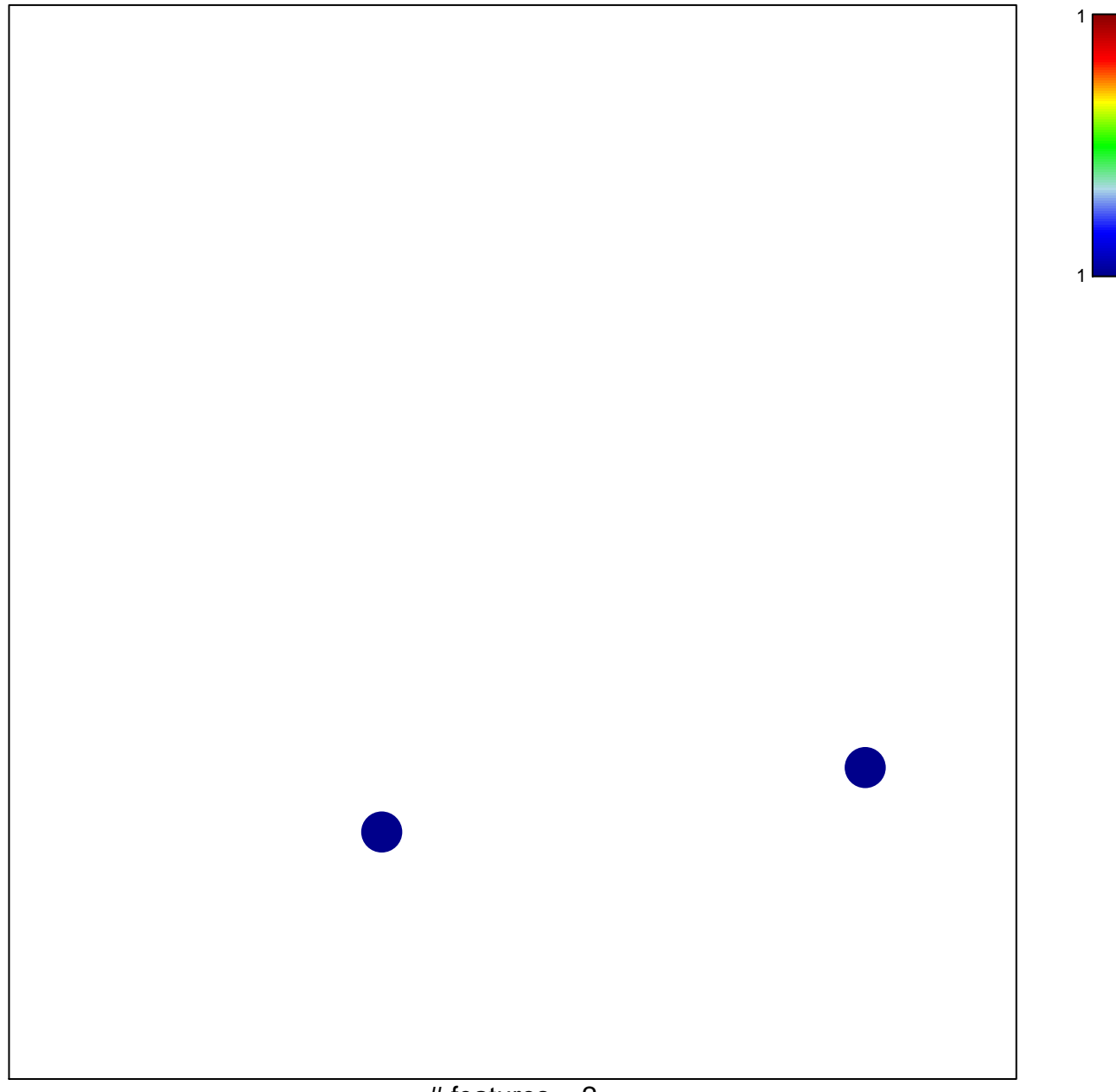

# features  $= 2$ chi-square  $p = 0.84$ 

## **FIGUEROA\_AML\_METHYLATION\_CLUSTER\_7\_DN**

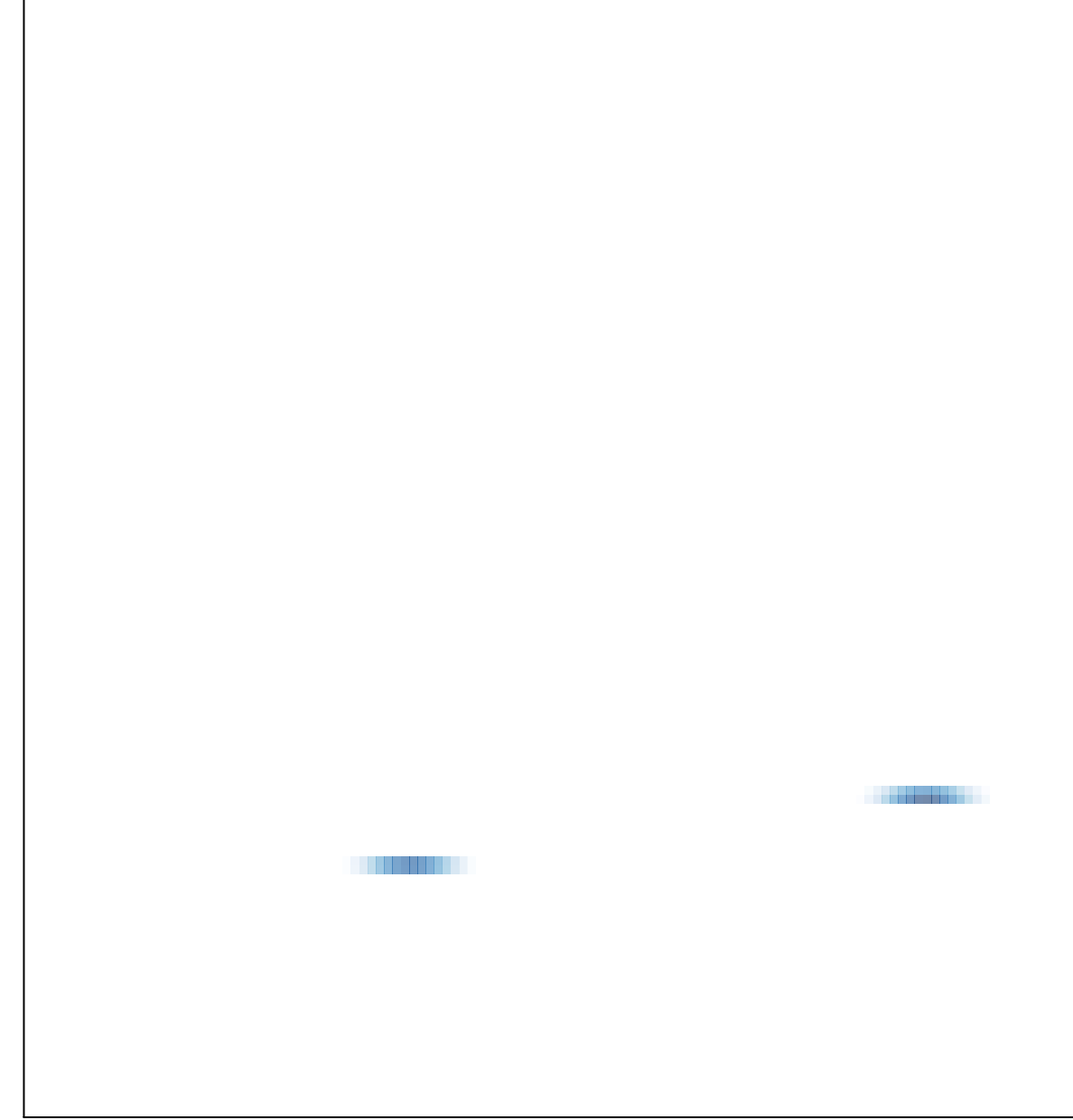

# features =  $2$ , max = 1